### **Albarán**

### **Clickgest/Iglobalgest Campos que pueden aparecer en el impreso albarán**

Por ejemplo:<br>N08

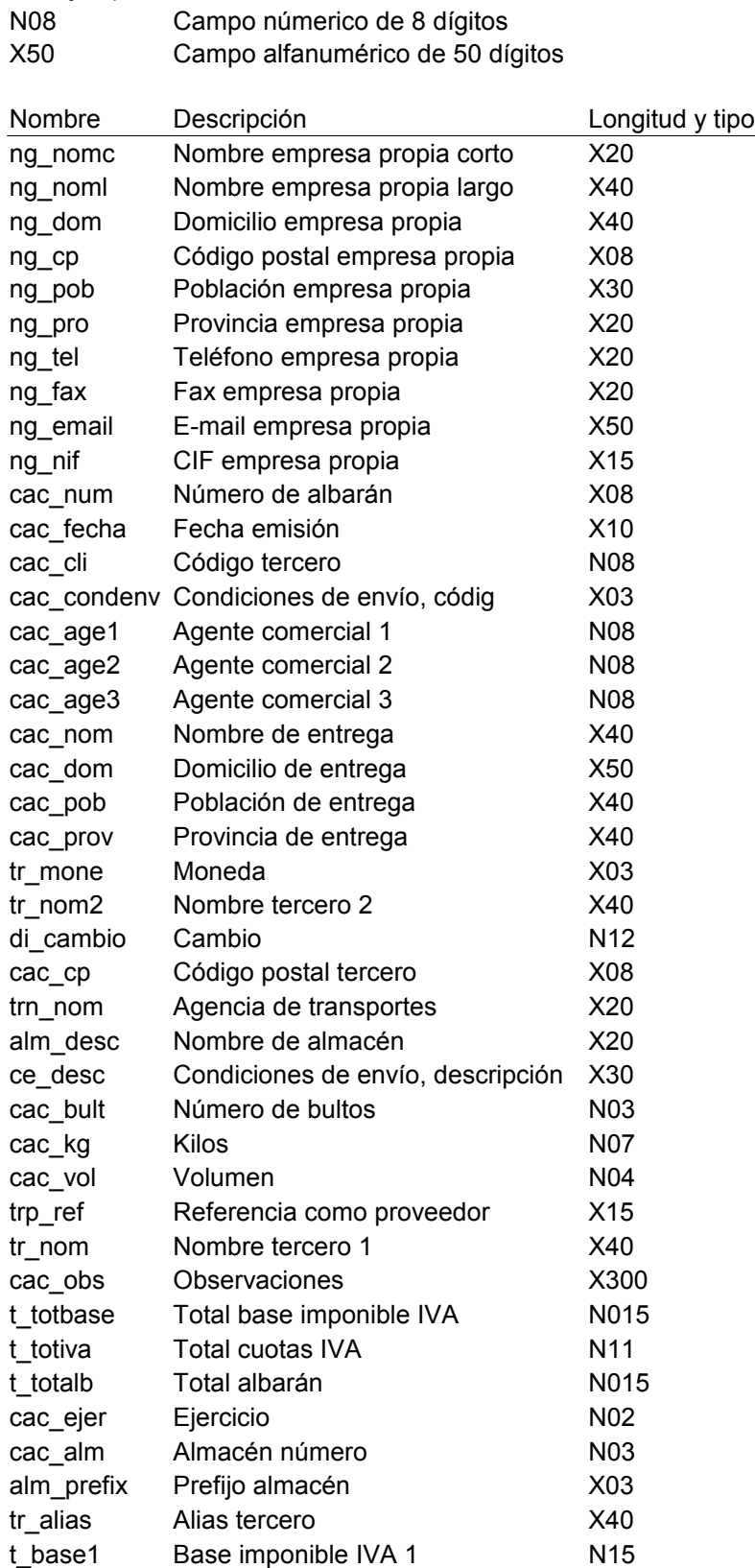

# **Albarán**

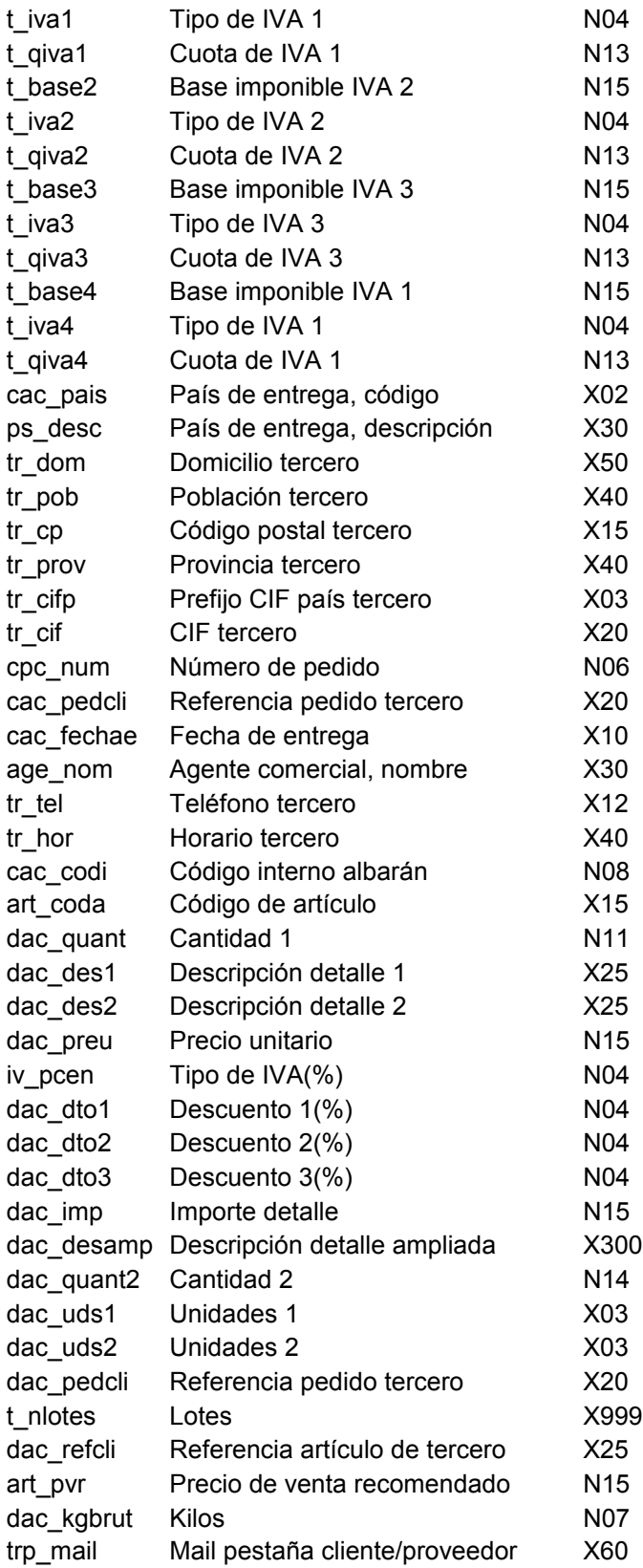

## **Pedido y fra. proforma**

#### **Clickgest/Iglobalgest Campos que pueden aparecer en el impreso pedido y factura proforma**

Por ejemplo:

N08 (NOB)<br>
X50 Campo númerico de 8 dígitos<br>
Campo alfanumérico de 50 dí Campo alfanumérico de 50 dígitos

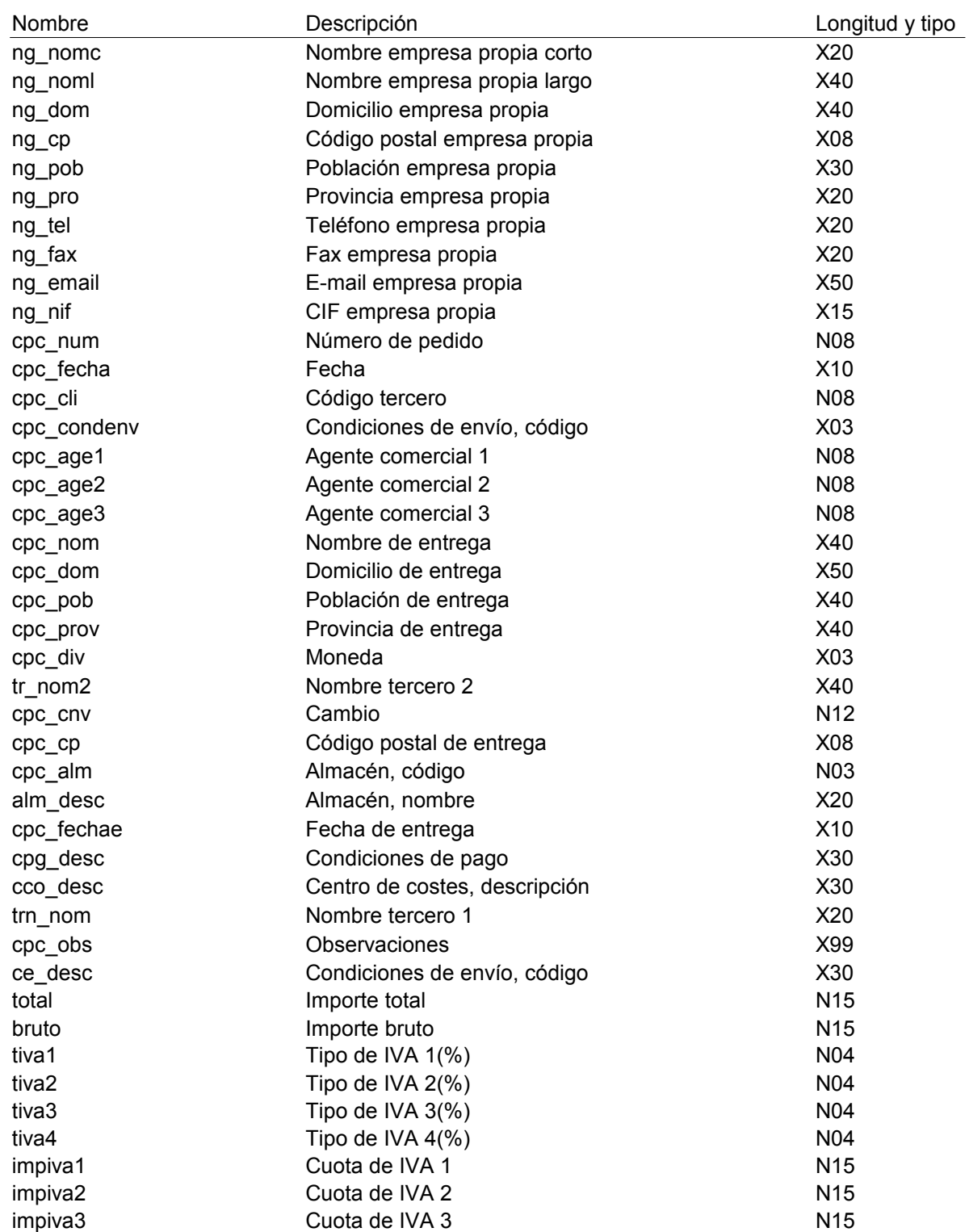

# **Pedido y fra. proforma**

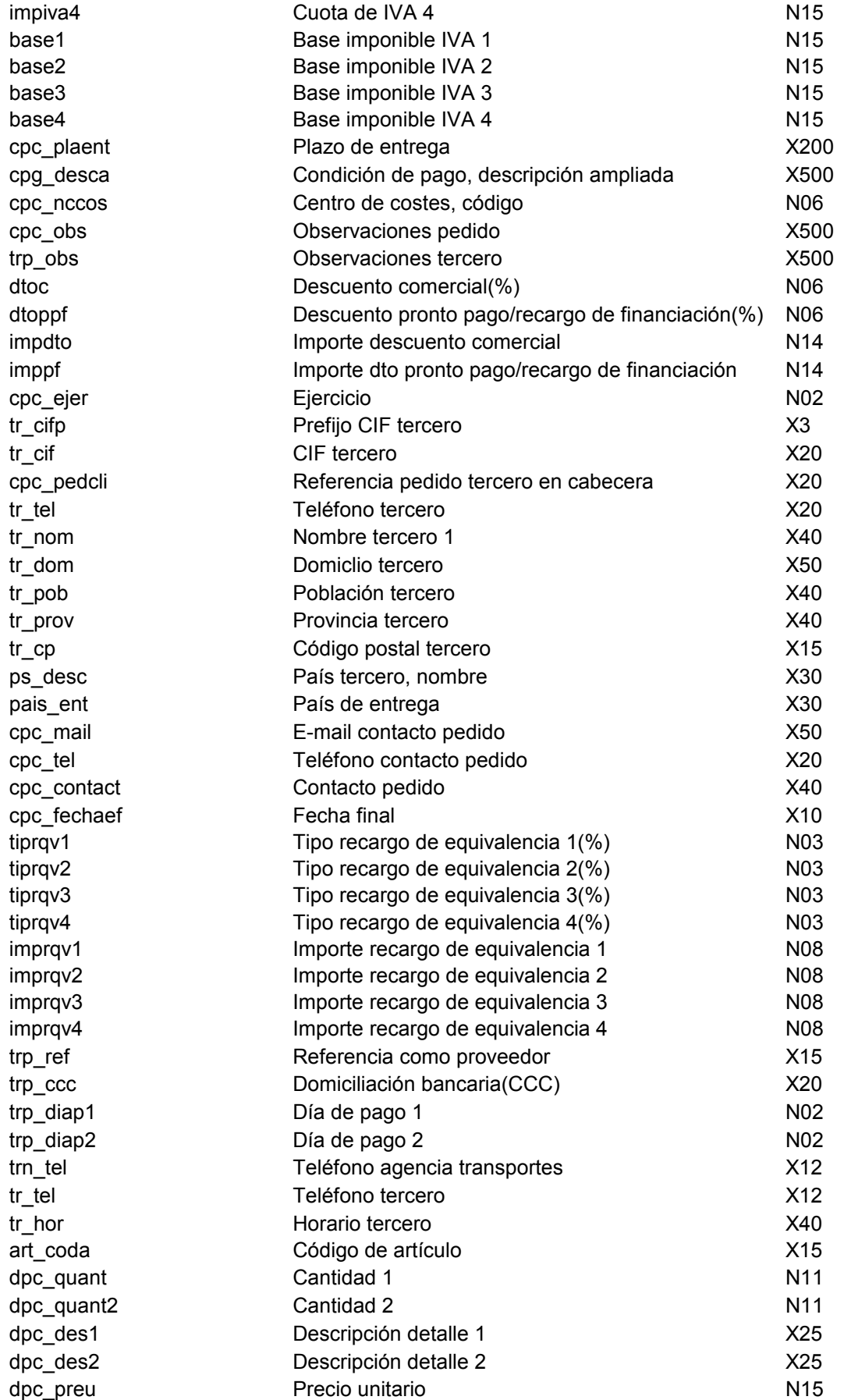

# **Pedido y fra. proforma**

![](_page_4_Picture_125.jpeg)

### **Factura**

#### **Clickgest/Iglobalgest Campos que pueden aparecer en el impreso factura**

Por ejemplo:

N08

![](_page_5_Picture_334.jpeg)

![](_page_5_Picture_335.jpeg)

![](_page_6_Picture_365.jpeg)

### **Factura**

![](_page_7_Picture_236.jpeg)

### **Efectos**

#### **Clickgest/Iglobalgest Campos que pueden aparecer en el impreso efecto**

Por ejemplo:

![](_page_8_Picture_331.jpeg)